L'art. 78 del Decreto Legge n. 34/2020 "decreto rilancio" (convertito con modificazioni dalla l. n. 77/2020) ha previsto l'erogazione, anche per i mesi di aprile e maggio, dell'indennità per COVID-19 a favore dei professionisti iscritti agli Enti di previdenza privati e privatizzati, dunque anche a favore dei farmacisti.

In attuazione di quanto previsto, l'art. 13 del Decreto Legge n. 104 del 14 agosto 2020 ha disposto, per il mese di maggio, l'erogazione dell'indennità aumentandone l'importo da 600 a 1.000 euro.

Anche per questa fase di liquidazione dell'indennità, **l'Enpaf ha conservato la modalità telematica di presentazione dell'istanza,** che dovrà avvenire attraverso il portale ad accesso riservato "Enpaf online" attivo sul sito internet dell'Ente. Le domande potranno essere presentate a partire dalle ore 14.00 del giorno 17 agosto e non oltre le ore 24.00 del giorno 14 settembre 2020. I farmacisti che ancora non fossero registrati ad "Enpaf online", se dotati di indirizzo di posta elettronica certificata, potranno farlo rapidamente acquisendo la password di accesso; chi, invece, fosse sfornito di PEC, dovrà necessariamente dotarsene per presentare la domanda di indennità.

# **Non saranno accettate domande presentate con modalità diverse rispetto alla presentazione attraverso il portale "Enpaf online".**

L'indennità per il mese di maggio verrà erogata automaticamente agli stessi soggetti che hanno già percepito l'indennità per il mese di aprile; **questi soggetti non sono tenuti a presentare domanda**. L'iscritto il quale dovesse comunicare il cambiamento delle coordinate bancarie già trasmesse potrà farlo inviando una comunicazione tramite posta elettronica certificata (all'indirizzo [posta@pec.enpaf.it\)](mailto:posta@pec.enpaf.it) indicando nell'oggetto "richiesta indennità COVID 19 mese di maggio – variazione IBAN" e allegando fotocopia di un valido documento di identità.

Coloro che non intendono beneficiare del bonus per il mese di maggio sono tenuti a darne tempestiva comunicazione tramite posta elettronica certificata (indirizzo [posta@pec.enpaf.it\)](mailto:posta@pec.enpaf.it) indicando nell'oggetto "rinuncia indennità COVID mese di maggio" e allegando fotocopia di un valido documento di identità.

Tutti gli altri iscritti, invece, devono presentare **entro e non oltre le ore 24.00 del giorno 14 settembre 2020** la domanda dell'indennità per il mese di maggio.

Gli iscritti che **possono richiedere l'indennità sono:** titolari, soci, collaboratori nell'impresa familiare e associati agli utili di farmacia e di parafarmacia; esercenti l'attività professionale di farmacista nell'ambito di un contratto di collaborazione coordinata e continuativa, esercenti l'attività porfessionale di farmacista con partita IVA o con borsa di studio senza copertura previdenziale obbligatoria ulteriore rispetto all'Enpaf.

## **Gli iscritti devono obbligatoriamente dichiarare**

di aver percepito nell'anno di imposta 2018, un reddito professionale non superiore ad euro 35.000,00 e che la propria attività è stata limitata dai provvedimenti restrittivi emanati in conseguenza dell'emergenza epidemiologica da COVID-19;

## oppure

di aver percepito nell'anno di imposta 2018, un reddito professionale compreso tra 35.000,00 e 50.000,00 euro e di aver cessato o ridotto o sospeso la propria attività autonoma o liberoprofessionale in conseguenza dell'emergenza epidemiologica da COVID-19.

## **Solo in questo secondo caso devono inoltre dichiarare:**

 di aver chiuso la partita IVA, nel periodo compreso tra il 23 febbraio 2020 e il 31 maggio 2020;

### oppure

 $\triangleright$  di aver subito una riduzione di almeno il 33 per cento del reddito relativo al primo trimestre 2020 rispetto al reddito del primo trimestre 2019. A tal fine il reddito è individuato secondo il principio di cassa come differenza tra i ricavi e i compensi percepiti e le spese sostenute nell'esercizio dell'attività.

L'iscritto pur ricoprendo una delle posizioni di cui sopra non può fare domanda per l'indennità COVID se:

- a. è **titolare di una pensione diretta**, anche in regime di **cumulo o totalizzazione** (pensione di vecchiaia, di anzianità, anticipata o di invalidità);
- b. è titolare di un rapporto di lavoro subordinato a tempo indeterminato;
- c. ha percepito o percepisce una delle misure a sostegno del reddito connesse all'emergenza COVID – 19 o il reddito di cittadinanza;
- d. ha presentato domanda per l'indennità COVID 19 ad altro Ente di previdenza ad appartenenza obbligatoria;
- e. sono esclusi i soggetti che si trovino in condizione di disoccupazione temporanea e involontaria.

Possono invece chiedere l'erogazione dell'indennità quegli iscritti che ricoprano una delle posizioni professionali sopra descritte e che siano anche titolari di pensione ai superstiti (reversibilità o indiretta) erogata dall'Enpaf o di un rapporto di lavoro a tempo determinato.

Un capitolo a parte è quello che riguarda coloro che si siano iscritti per la prima volta all'Ordine e quindi all'Enpaf nel periodo che va dal 1° gennaio 2019 fino al 23 febbraio 2020, per questi valgono tutti i requisiti e le incompatibilità già indicati, ma la normativa prevede che debbano obbligatoriamente dichiarare relativamente all'anno di prima iscrizione di aver conseguito:

un reddito professionale non superiore ad euro 35.000,00 e che la propria attività è stata limitata dai provvedimenti restrittivi emanati in conseguenza dell'emergenza epidemiologica da COVID-19;

#### oppure

un reddito professionale **compreso tra 35.000,00 e 50.000,00 euro** e di aver cessato la propria attività autonoma o libero-professionale in conseguenza dell'emergenza epidemiologica da COVID-19 in questo secondo caso devono dichiarare **di aver chiuso la partita IVA, nel periodo compreso tra il 23 febbraio 2020 e il 31 maggio 2020**.

## **COME ACCEDERE A ENPAF ONLINE**

Come si è accennato nella premessa le domande dovranno essere presentate – fatta eccezione per chi ha ricevuto l'indennità per il mese di marzo o aveva diritto a riceverla ma lo stanziamento si è esaurito - tramite il portale "Enpaf online" la procedura per inviare le domande sarà attiva a partire **dalle ore 14:00 del giorno 17 agosto**.

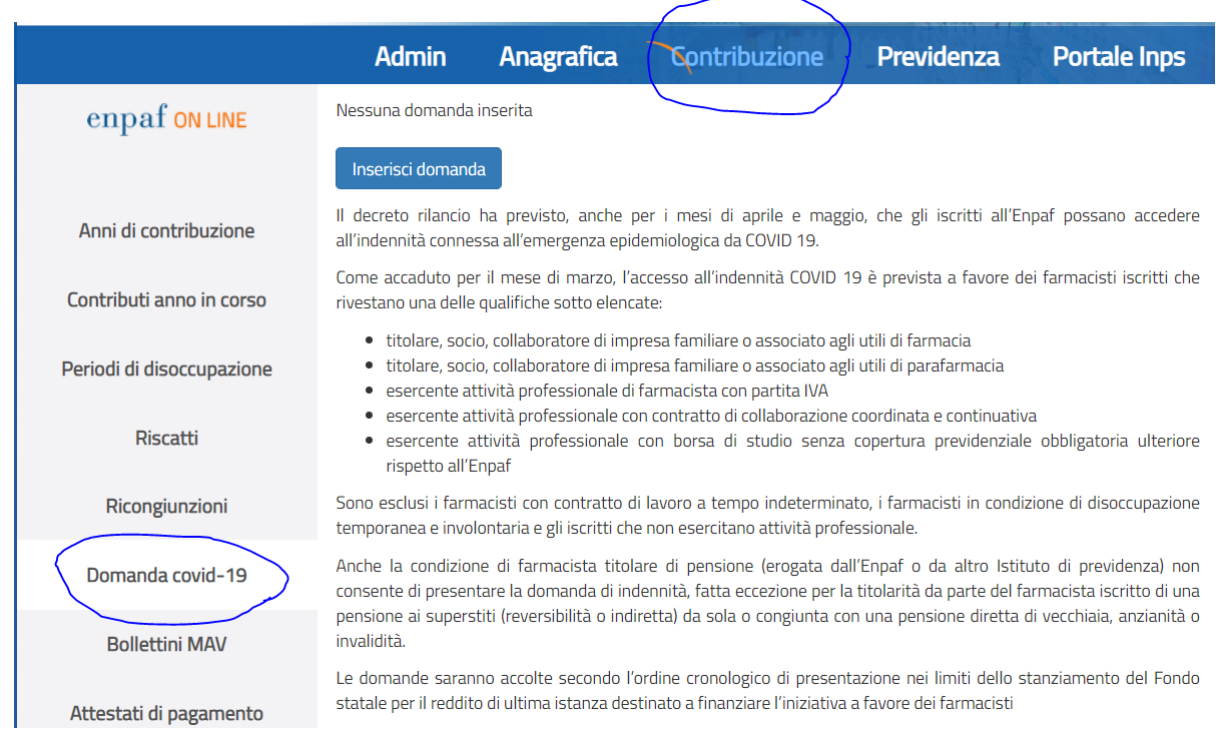

Possono accedere a "Enpaf online" solo gli iscritti che si siano registrati al servizio e siano in possesso della relativa password.

Chi non si è ancora registrato al servizio purchè dotato di un indirizzo di posta elettronica certificata (PEC) comunicato all'Ordine di appartenenza e all'Enpaf potrà farlo rapidamente ottenendo la password per l'accesso.

L'iscritto privo di un indirizzo PEC, dopo averlo attivato e trasmesso all'Ordine dovrà compilare un modulo apposito da trasmettere agli Uffici dell'Enpaf

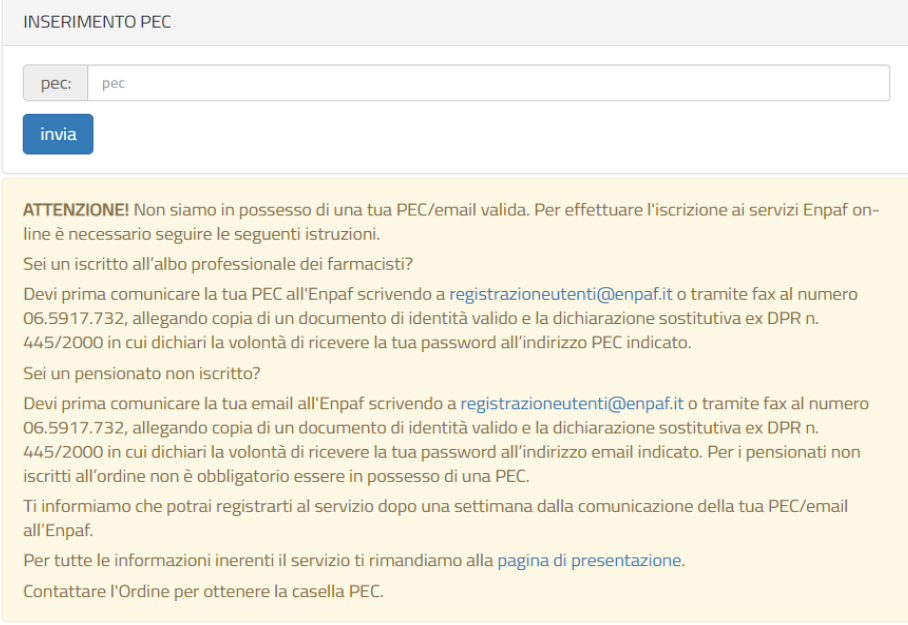

Entro il termine massimo di 15 giorni lavorativi la PEC comunicata verrà acquisita dal sistema e sarà possibile registrarsi in Enpaf online e attivare la procedura per la presentazione della domanda per indennità COVID – 19.

Si ricordo che tutti gli iscritti agli Albi professionali e dunque anche i farmacisti sono obbligati dalla legge a dotarsi di un indirizzo PEC da comunicare all'Ordine di appartenenza.

Per presentare la domanda di indennità all'interno del portale bisogna procedere **alla compilazione guidata,** una volta terminata con successo, la domanda dovrà essere stampata, firmata e scansionata e dopo aver allegato un documento di identità in corso di validità, la domanda e il documento devono essere trasmessi al portale Enpaf online

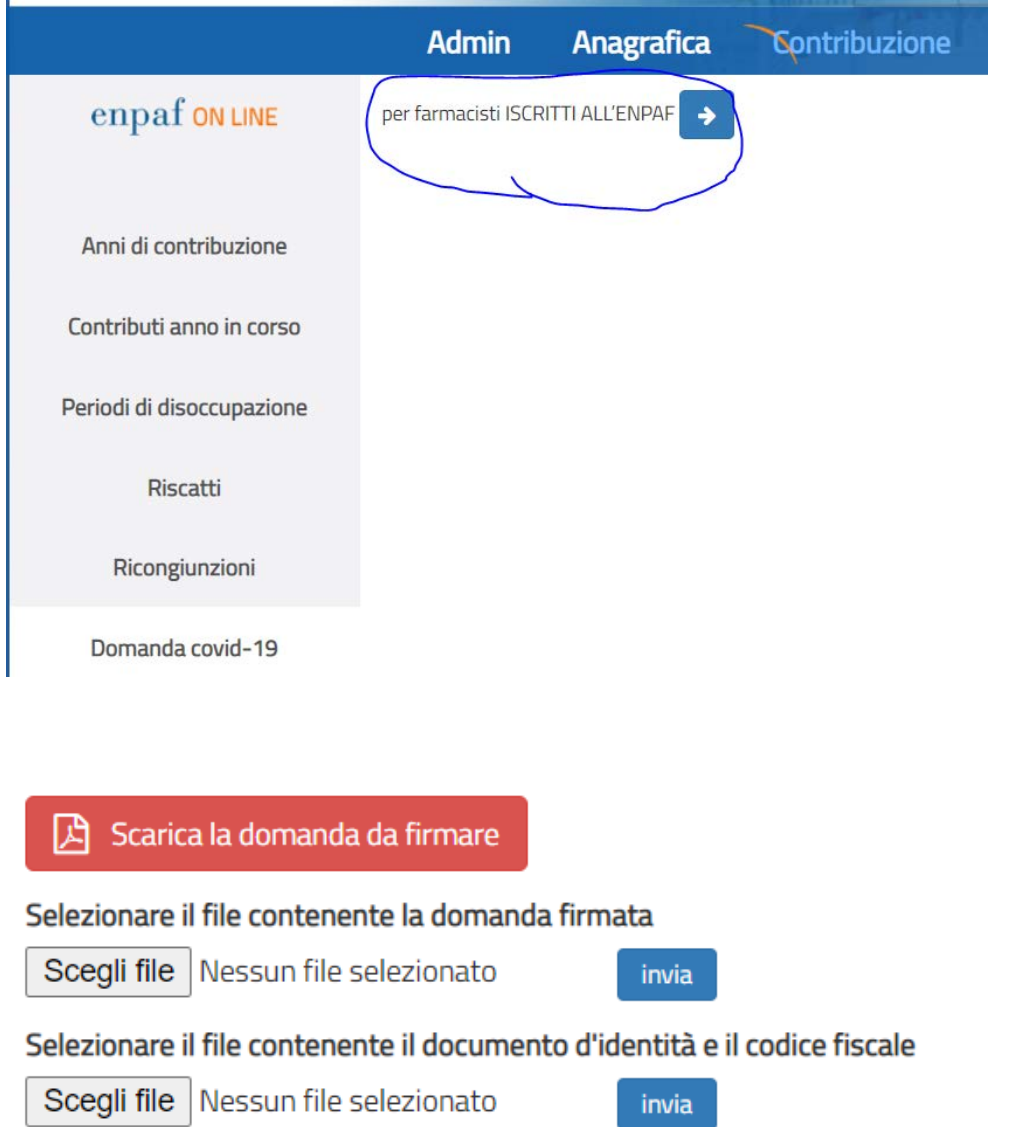

Il limite di dimensione massimo di ciascun file caricato, siano essi moduli firmati o copie dei documenti di identità, è di 2MB. I formati accettati sono JPG e PDF. Dimensioni di file superiori o formati diversi da quelli indicati non saranno accettati dal sistema.

È importante ricordare che se manca la firma della domanda o il documento di identità non è in corso di validità o non è riferibile al richiedente la domanda viene respinta. In caso di mancata allegazione del documento di identità l'iscritto ha **cinque giorni lavorativi** di tempo per completare la procedura decorso il termine **la domanda è respinta. Ove l'iscritto si accorga di avere presentato la domanda incompleta potrà annullarla e ripresentarla in questo caso l'ordine cronologico sarà però riferito alla nuova domanda presentata successivamente.**

Se il richiedente si è iscritto per la prima volta all'Enpaf nell'anno 2019 o, nell'anno 2020 entro il 23 febbraio 2020 in sede di compilazione della domanda comparirà una sottosezione per consentirgli di rendere delle dichiarazioni parzialmente diverse dagli altri iscritti relativamente alla sua situazione reddituale in relazione all'emergenza COVID la parte restante della procedura è identica.

# **DICHIARA ALTRESI'**

di aver percepito nell'anno di prima iscrizione:

 $O$  2019  $\bigcirc$  2020

 $\circlearrowright$  un reddito professionale non superiore ad euro 35.000,00 e che la propria attività è stata limitata dai provvedimenti restrittivi emanati in conseguenza dell'emergenza epidemiologica da COVID-19  $\circlearrowright$  un reddito professionale compreso tra 35.000,00 e 50.000,00 euro e di aver cessato la propria attività autonoma o libero-professionale in conseguenza dell'emergenza epidemiologica da COVID-19

A tal riguardo dichiara:

 $\Box$  di aver chiuso la partita IVA, nel periodo compreso tra il 23 febbraio 2020 e il 31 maggio 2020

Nel caso in cui l'iscritto che intende compilare la domanda non risulta appartenere, sulla base dei dati presenti nell'archivio informatico dell'Enpaf, non risulta appartenere al gruppo dei soggetti che hanno diritto sarà obbligatorio per lui compilare un modulo nel quale sotto la sua responsabilità dichiarerà la sua condizione lavorativa, anche in questo caso il modulo va compilato e allegato entro cinque giorni lavorativi dalla compilazione della domanda decorso il termine la domanda è respinta.

La tua posizione non risulta essere quella di lavoratore autonomo senza copertura previdenziale obbligatoria ulteriore rispetto all'Enpaf, sulla base di quanto dichiarerai l'Ente opererà il conseguente reintegro della contribuzione previdenziale corrispondente alla qualifica comunicata. E' necessario compilare la dichiarazione sostitutiva.

consapevole delle responsabilità penali cui può andare incontro in caso di dichiarazione mendace ai sensi e per gli effetti dell'art.76 del D.P.R. 445/2000

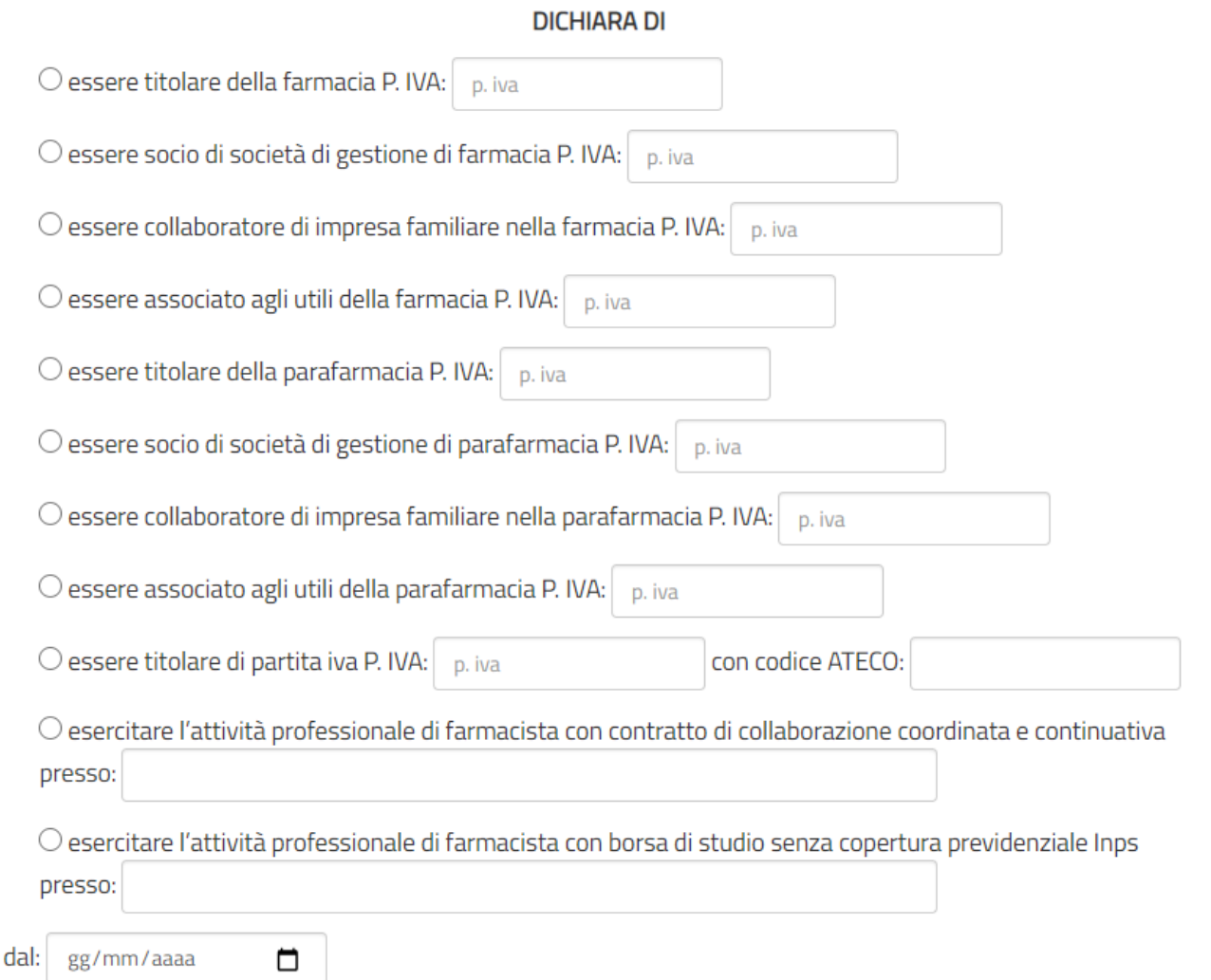

È importante segnalare che in conseguenza della qualifica dichiarata sotto la propria responsabilità, in questa sede, l'Ente attiverà **il reintegro** della contribuzione previdenziale obbligatoria, nel caso in cui la nuova qualifica comunicata comporti l'obbligo del versamento della contribuzione Enpaf in misura intera.

L'iscritto potrà costantemente controllare lo stato della sua pratica attraverso l'accesso al portale "Enpaf online".

Anche per questa operazione le indennità pervenute in base all'ordine cronologico verranno liquidate entro i limiti dello stanziamento riconosciuto all'Ente in base al Fondo statale diretto a finanziare l'iniziativa. Si ricorda, infatti, che l'Ente eroga l'indennità per conto dello Stato che successivamente provvederà al rimborso di quanto corrisposto agli iscritti.